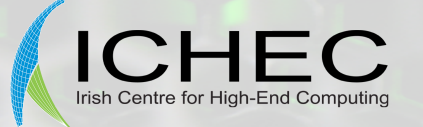

# **Accelerating Harmonie with GPUs (or MICs)**

(A view from the starting-point)

Enda O'Brien, Adam Ralph Irish Centre for High-End Computing

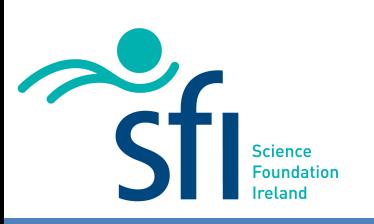

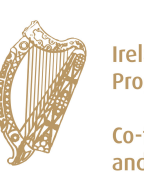

**Ireland's EU Structural Funds Programmes 2007 - 2013** 

Co-funded by the Irish Government and the European Union

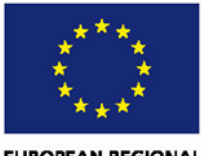

**EUROPEAN REGIONAL DEVELOPMENT FUND** 

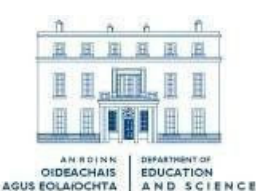

**Higher Education Authority** An tÚdarás um Ard-Oideachas

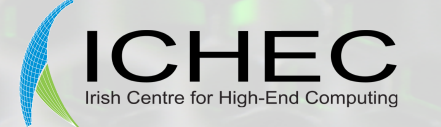

# **Motivation**

- There is constant, insatiable demand for more performance
- Conventional compute cores not getting any more powerful – Sequential jobs already at performance limit
- Only way to more performance is with more parallelism. – This will impose new algorithmic constraints (e.g., MPI\_Alltoall will become impractical)
- General-Purpose Graphical Processing Units (GP-GPUs) offer massive (hardware) parallelism
	- Many Integrated Core (MIC) accelerators are a new alternative (e.g. Intel Xeon Phi co-processor)

Exploiting this parallelism is a software challenge

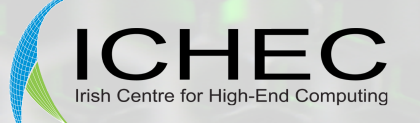

## **Host-GPU Schematic (Fermi)**

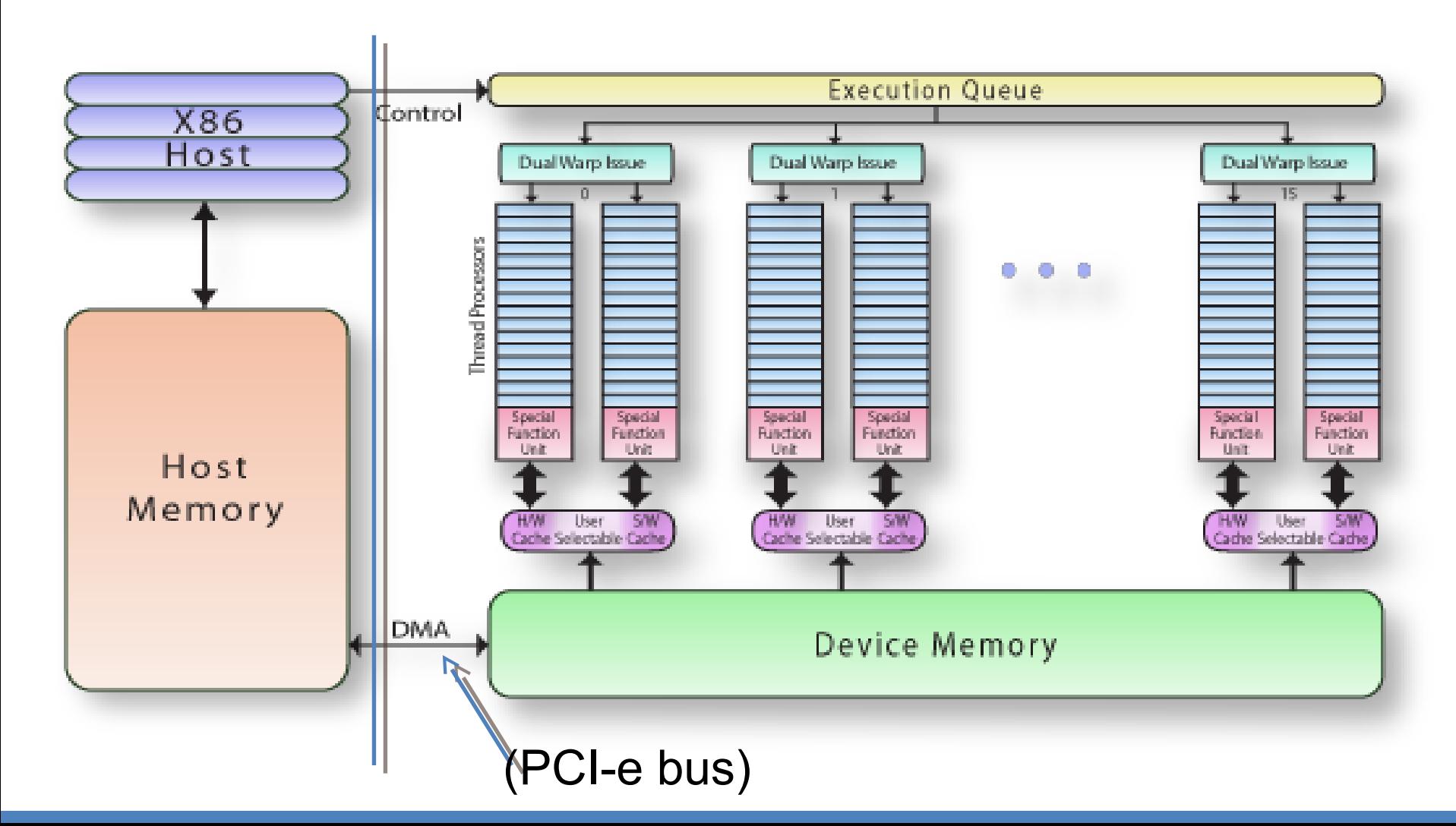

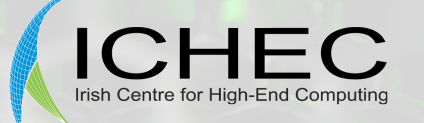

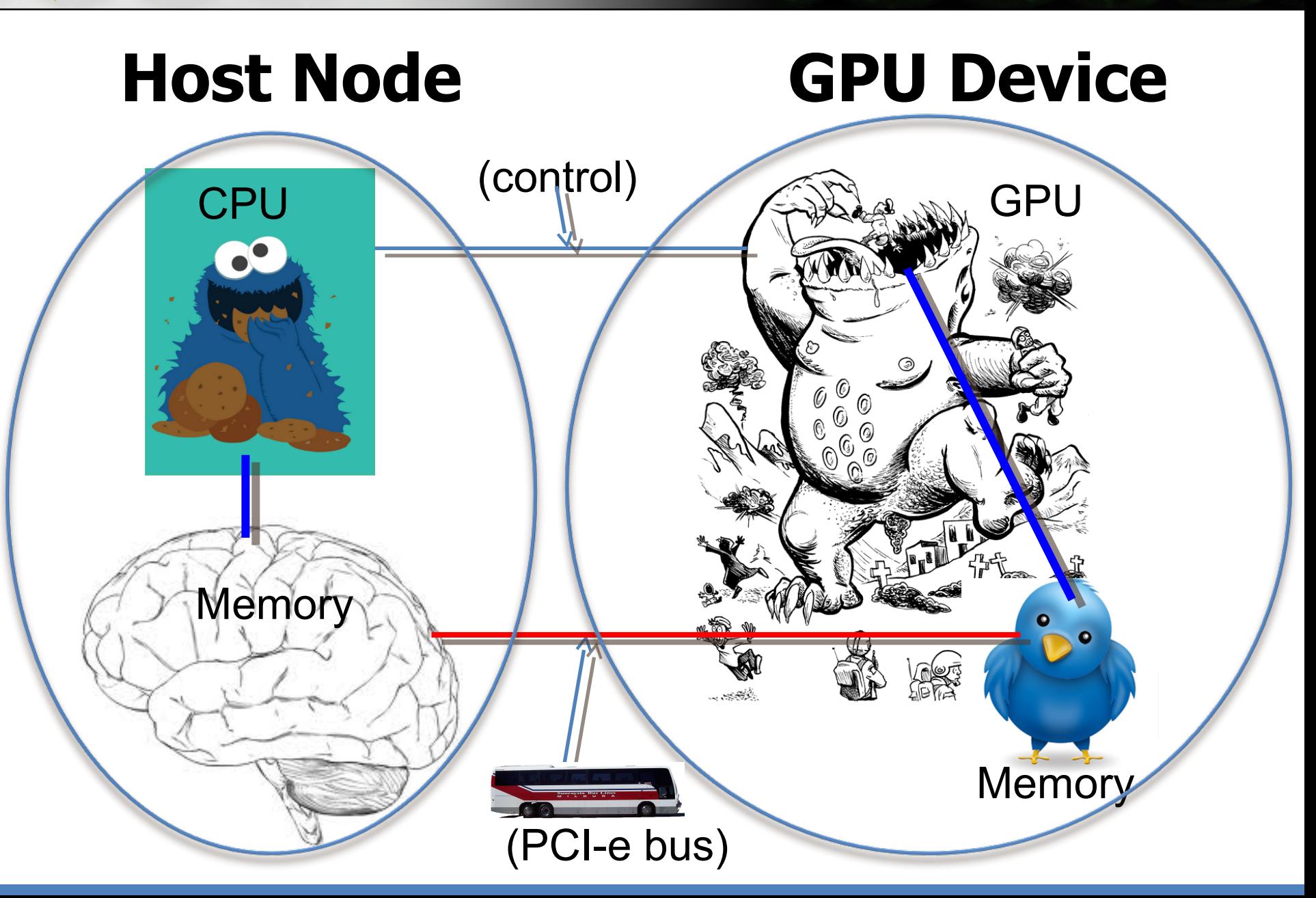

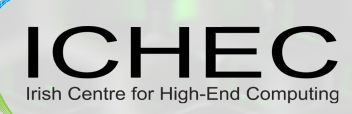

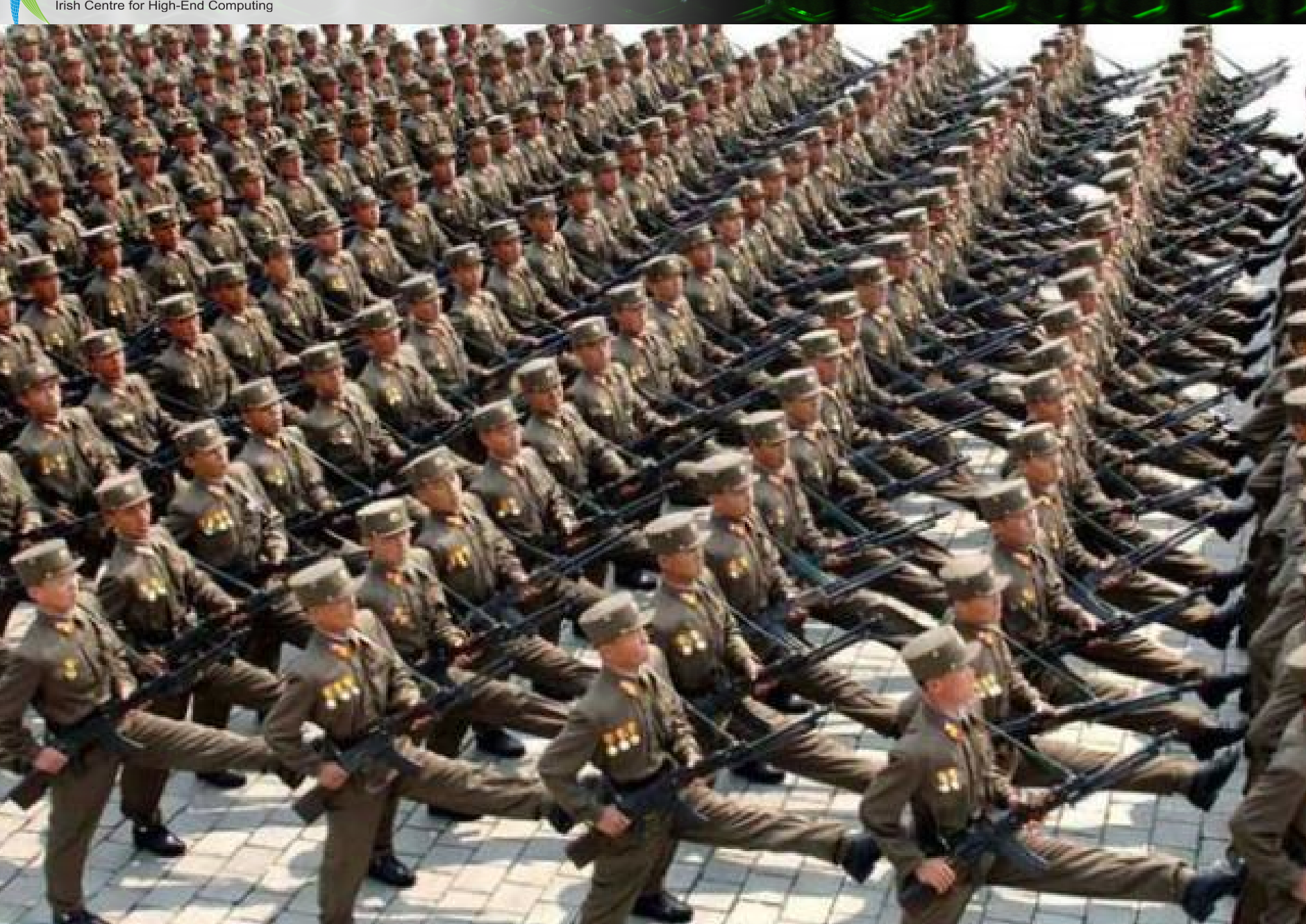

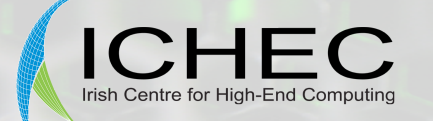

### **Accelerator Programming Principles**

- Send massed ranks of data through GPU in lock-step.
- Avoid dependencies, conditionalities
- Programmer should know (and control) what data is on "host" and what is on "accelerator", and how data moves between them.
- Data movement should be minimized.
	- Ideal would be to run *entirely* on accelerator.
- CPU and GPU operations can run *asynchronously*

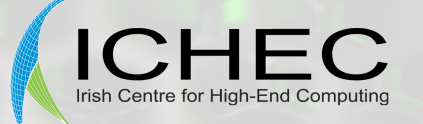

## **Weather Models on GPUs**

- JMA ASUCA model (Takayuki Aoki)
	- Translated to C, then to CUDA
	- Entire model runs on  $(\sim 4,000)$  GPUs
- Dynamical core of NIM (NOAA/ESRL)
	- Uses F2C (Fortran to C) converter
	- Then HMPP directives from CAPS
- COSMO (CSCS/Meteo Swiss)
	- OpenACC directives for physics
	- $-$  Re-write in C++ (-> CUDA) for dynamics
- WRF (?)
	- Some parts translated to C/CUDA
	- Directives…?

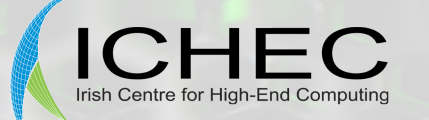

### **Options for "Accelerating" Harmonie**

- Translating to CUDA (or C) not a practical option.
- **OpenACC** directives could work (similar to OpenMP).
	- [www.openacc.org](http://www.openacc.org/)
- Intel **MIC** directives could also work (even more similar to OpenMP).

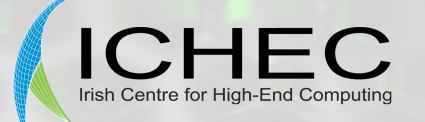

# **OpenACC Compiler Support**

- CAPS/HMPP
- PGI
- **Cray**

Quote from Intel (June 2012): "OpenACC is a partial interim standard to cover only specific types of GPU. Intel is working on the committee to merge those facilities into future OpenMP"

(Intel has its own separate set of !DIR\$ directives to support the Xeon Phi coprocessor).

Currently no OpenACC support from open-source compilers.

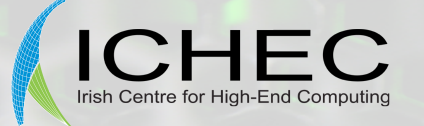

# **OpenACC Limitations**

- Data arrays passed to GPU must be contiguous  $-$  E.g. for array(L,M,N), these won't work: call subl(array $(1:L,1,1:N)$ ,...)
	- call sub2(array(2:L-1, M, 2:N-1),  $\ldots$ )

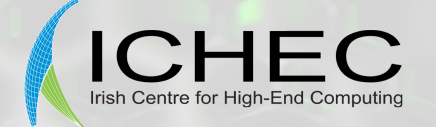

# **PGI Idiosyncrasies…**

#### In original obshor.F90:

PGF90-S-0038-Symbol, ngomgfl, has not been explicitly declared (obshor.F90)

#### "Solution" is to replace:

USE GOMS\_MIX With: USE GOMS\_MIX, ONLY : NGOMGFL, YGOMUA5, YGOMS5, YGOMUA5\_2D, & & YGOMS5\_2D, YGOMUA, YGOMS, YGOMUA\_2D, YGOMS\_2D

#### Similarly, in Bator.F90:

USE BATOR\_MODULE Doesn't work (though in theory, it should); instead use: USE BATOR MODULE, ONLY : TREF FICOBS, CLSID, ZENTSUP

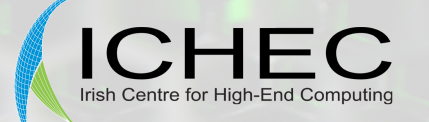

### **Arrays Declared with Zero Size**

- Compile with "mpif90 –Mchkptr …" (i.e., pgf90)
- Get warnings (*not* errors):

PGF90-W-0435-Array declared with zero size (acvppkf.F90: 145)

• Offending source, local variables:

REAL(KIND=JPRB) :: ZCH1 (KLON,KLEV,0) REAL(KIND=JPRB) :: ZCH1TEN(KLON,KLEV,0)

• Okay perhaps, until:

CALL CONVECTION SHAL( KLON, KLEV, …, ZCH1,ZCH1TEN)

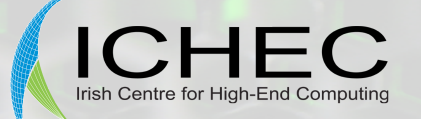

### **More (explicit) Zero-size arrays**

• PGF90-W-0435-Array declared with zero size (Mandalay.F90: 364)

```
REAL(KIND=JPRB) :: zinfo(0)
```
Then:

```
call getdb('MANDALAY',0,iret,info,0,zinfo,0,...)
```
...

```
call putdb('MANDALAY',0,iret,info,0,zinfo,0)
```
(at least, this didn't cause any trouble)

• PGF90-W-0435-Array declared with zero size (prep.F90: 70)

**REAL, DIMENSION(0) :: ZZS**

(Harmless, since ZZS not referenced further).

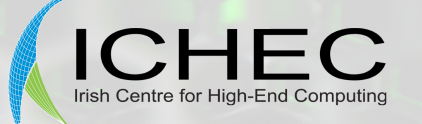

# **Allocatable Arrays, set to Zero Size**

• In mpa/turb/interface/aro\_turb\_mnh.h:

REAL(KIND=JPRB), DIMENSION(0,0,0), INTENT(IN) :: PEPSM REAL(KIND=JPRB), DIMENSION(0,0,0) , INTENT(INOUT) ::PREPSS

- Those arrays not used anywhere in aro\_turb\_mnh
- aro\_turb\_mnh called from apl\_arome, where:

ALLOCATE(ZEPSM (0,0,0)) ALLOCATE(ZEPSS (0,0,0))

- Relatively easy to live without these.
- Not the real problem (at least these are "allocated" ).

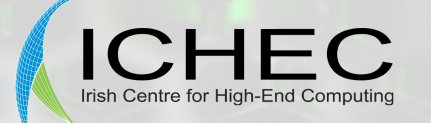

### **Changes to CPG, MF\_PHYS**

- 12 x SP\_\* arrays declared & allocated in SURFACE\_FIELDS\_MIX with zero in at least one dimension:
	- ALLOCATE(SP\_SG(NPROMA,YSP\_SGD%NDIM,NGPBLKS))
	- $-$  The SP $_{\perp}$ \* arrays are then "USE"d in CPG;
	- Passed in argument list to MF\_PHYS, becoming lower-dimensional PSP\_\*
	- Used locally in MF\_PHYS (and passed on to other subroutines)
- Avoid the zero-dimension declaration (and run-time failure), e.g.,
	- "USE" SP\_\* in MF\_PHYS;
	- declare PSP\_\* as local vars in MF\_PHYS, and ensure they have non-zero size

```
--- Moved from argument list
REAL(KIND=JPRB) :: PSP SG(NPROMA, MAX(YSP SGD%NDIM, 1))
...
```

```
IF (SIZE(SP SG) .GT. 0) PSP SG = SP SG(:,:,KBL)
```
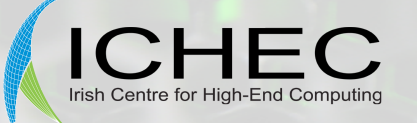

### **Un-allocated arrays, only showing at run-time**

#### In yoe\_cuconvca.F90:

```
 REAL(KIND=JPRB) ,ALLOCATABLE:: RCUCONVCA(:)
REAL(KIND=JPRB) ,ALLOCATABLE:: RNLCONVCA(:)
...
IF (.NOT. LCUCONV CA) THEN
   WRITE(NULOUT,*) 'convective CA not active!'
ELSE
   ALLOCATE(RCUCONVCA(NGPTOT))
    RCUCONVCA=0.0
    ALLOCATE(RNLCONVCA(NGPTOT))
    RNLCONVCA=0.0 !NLIVES
ENDIF
```
Then in cpg.F90, these arrays are passed to MF\_PHYS, allocated or not: USE YOE CUCONVCA, ONLY : RCUCONVCA, RNLCONVCA CALL MF\_PHYS & & (CDCONF,IBL,IGPCOMP,IST,IEND,IGL1,IGL2,IGL3,IGL4,...

& ...,RCORI(IOFF),**RCUCONVCA(IOFF),RNLCONVCA(IOFF**), ...)

#### **Allocation is conditional, but transfer is unconditional…**

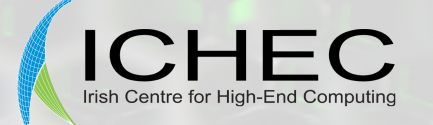

### **(Un-allocated arrays, contd.)**

#### In mf\_phys.F90:

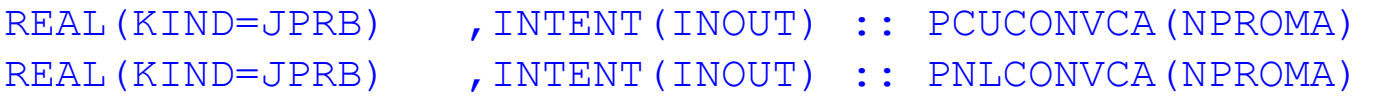

#### These arrays are passed further in call to APLPAR, and from there to ACCVUD:

REAL(KIND=JPRB), INTENT(INOUT) :: PCUCONVCA(KLON) REAL(KIND=JPRB), INTENT(INOUT) :: PNLCONVCA(KLON)

Depending on LCUCONV CA, these may never be referenced – but *declaring* finite memory for unallocated arrays causes trouble for PGI with HARMONIE!

•Trying to isolate the key bugs in simple "reproducer" programs, we found

- Using zero-length arrays worked according to the standard, but
- Using unassociated pointers caused segmentation faults.
- See post #981 by Adam Ralph on "HARMONIE SYSTEM" in HIRLAM forum.

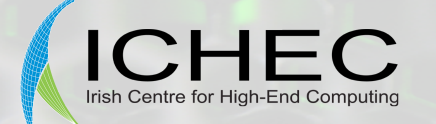

# **OpenACC in acraneb.F90**

#### 669: **!\$acc kernels**

- 670: IF ((LRPROX.OR.LRMIX).AND.(.NOT.(LRAUTOEV.OR.LRTDL))) THEN
- 671: DO JLEV=KTDIA,KLEV
- 672: DO JLON=KIDIA,KFDIA
- 673: ZIRHOV=(PR(JLON,JLEV)\*PT(JLON,JLEV))/PAPRSF(JLON,JLEV)
- 674: ZQ=MAX(ZEPS2,PQ(JLON,JLEV))
- 809: DO JN=1,IAUCR
- 810: **!\$acc loop independent**
- 811: DO JLON=IIDIA(JN), IFDIA(JN)
- 812: ZVOIGT=ZRHOZ0V(1)\*ZVSH(JLON)/ZRSH(JLON)
- 813: ZBZV=ZG4B(1)\*ZNSH(JLON)/(ZRSH(JLON)/ZNSH(JLON))
- 4846: PFRSO(JLON,JLEV)=PFRSO(JLON,KTDIA-1)
- 4847: PFRTH(JLON,JLEV)=PFRTH(JLON,KTDIA-1)
- 4848: ENDDO

4849: ENDDO

4850**:!\$acc end kernels**

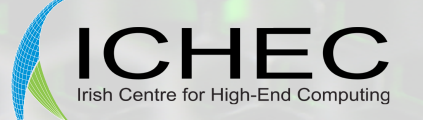

# **OpenACC in Laitri.F90**

Just 2 extra lines to offload a parallel region to GPU:

- ! Scalar code
- IF (LOPT\_SCALAR) THEN
- ! 32-point interpolations

#### **!\$acc region**

- DO JLEV=1,KFLEV
	- ! interpolations in longitude
	- DO JROF=KST,KPROF
- ! interpolations in longitude, stencil level 0  $Z10$  (JROF) = PXSL (KLO (JROF, JLEV, 1) + IVOL1) + PDLO (JROF, JLEV, 1) &

ENDDO

...

ENDDO

**!\$acc end region**

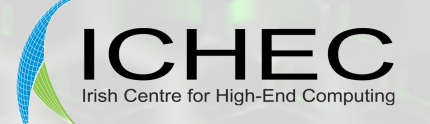

# **OpenACC in rrtm\_rtrn1a\_140GP**

Some more explicit control over data movement:

```
!$acc data region local(iclddn_,z_surfemis,...,z_urad1__)
...
!$acc data region local(z_cldradu) copyout (p_totdfx,p_totdfc)
!$acc region
  DO JLON = KIDIA, KFDIA
     !-start JJM_000511
   ...
  ENDDO
!$acc end region
!$acc end data region
...
```

```
!$acc end data region
```
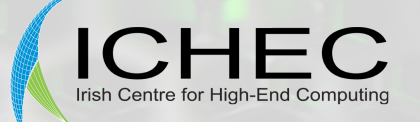

# **Using OpenACC with PGI**

• Compile with:

FCFLAGS=… -Minfo=all –Mbackslash -acclibs -ta=nvidia,cuda4.1,fastmath,time

- "-Minfo" useful to show the "copyin" and "copyout" data.
- "-Mbackslash" needed by the write cover tex\* files, e.g.: WRITE(NTEX,\*) '\medskip\'
- Link with:

LD LANG02 =  $-L/opt/pqi/12.8/linux86-64/12.8/lib -lacc1mp$ 

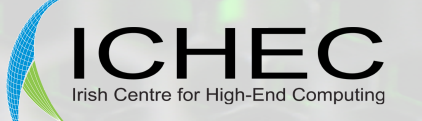

# **Modest but Real "Acceleration" …**

• Approx. 3x speedup of laitri and rrtm\_rtrn1a\_140GP, from DR\_HOOK:

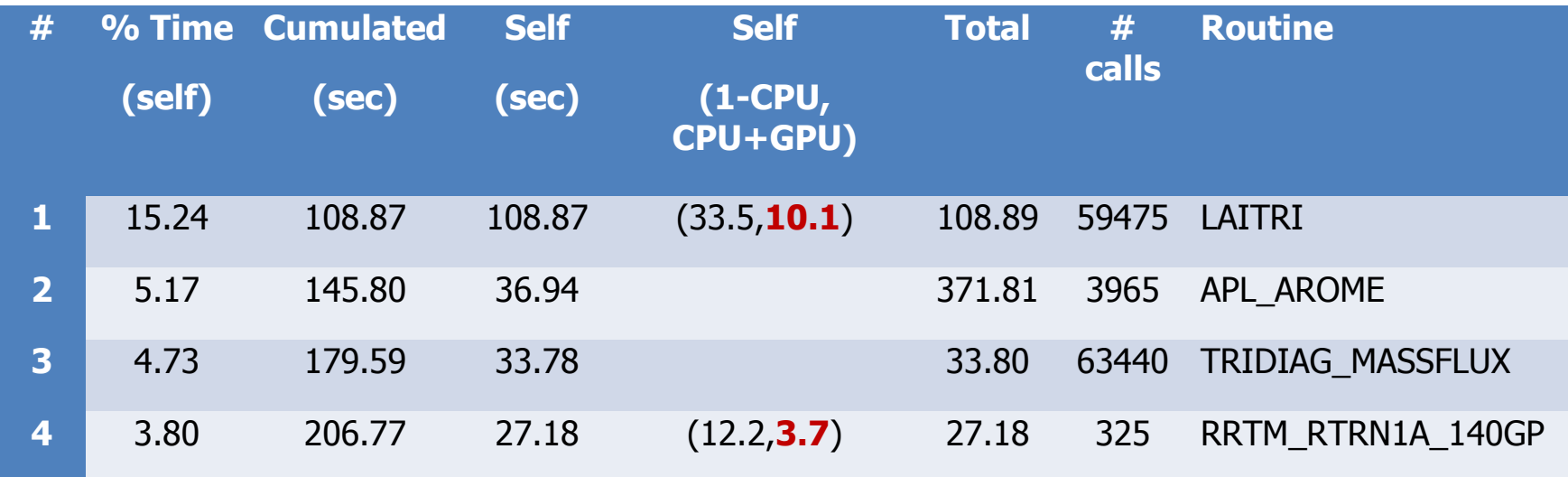

(Times include data-transfer times, and are for a small problem size)

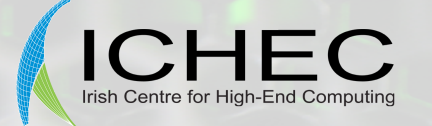

### **Current Assessment**

- Both Intel MIC and OpenACC directives have potential to significantly accelerate Harmonie.
- With OpenACC, most problems are with "standard" compiler (CAPS or PGI)
	- OpenACC directives themselves are relatively straightforward, and seem to work as advertised.
- Compilers/directives will evolve (quickly) – May all converge in an "OpenMP" standard.
- "Human" contributions will always be needed.

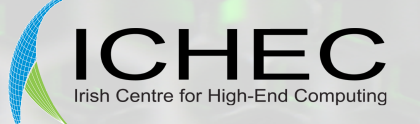

### **Future Compatibility?**

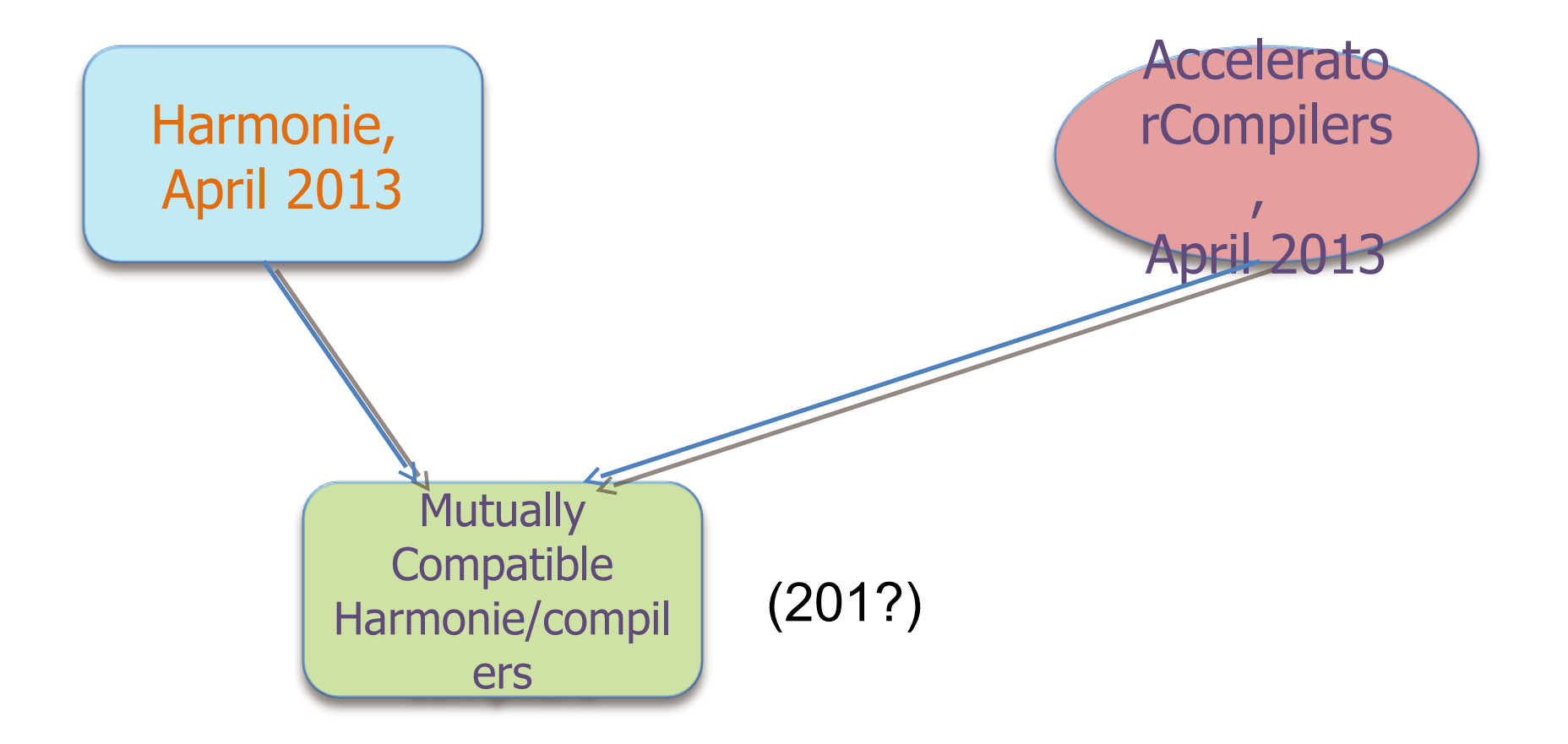